## **Eksempelbilder**

*Eksempelbilde 1*

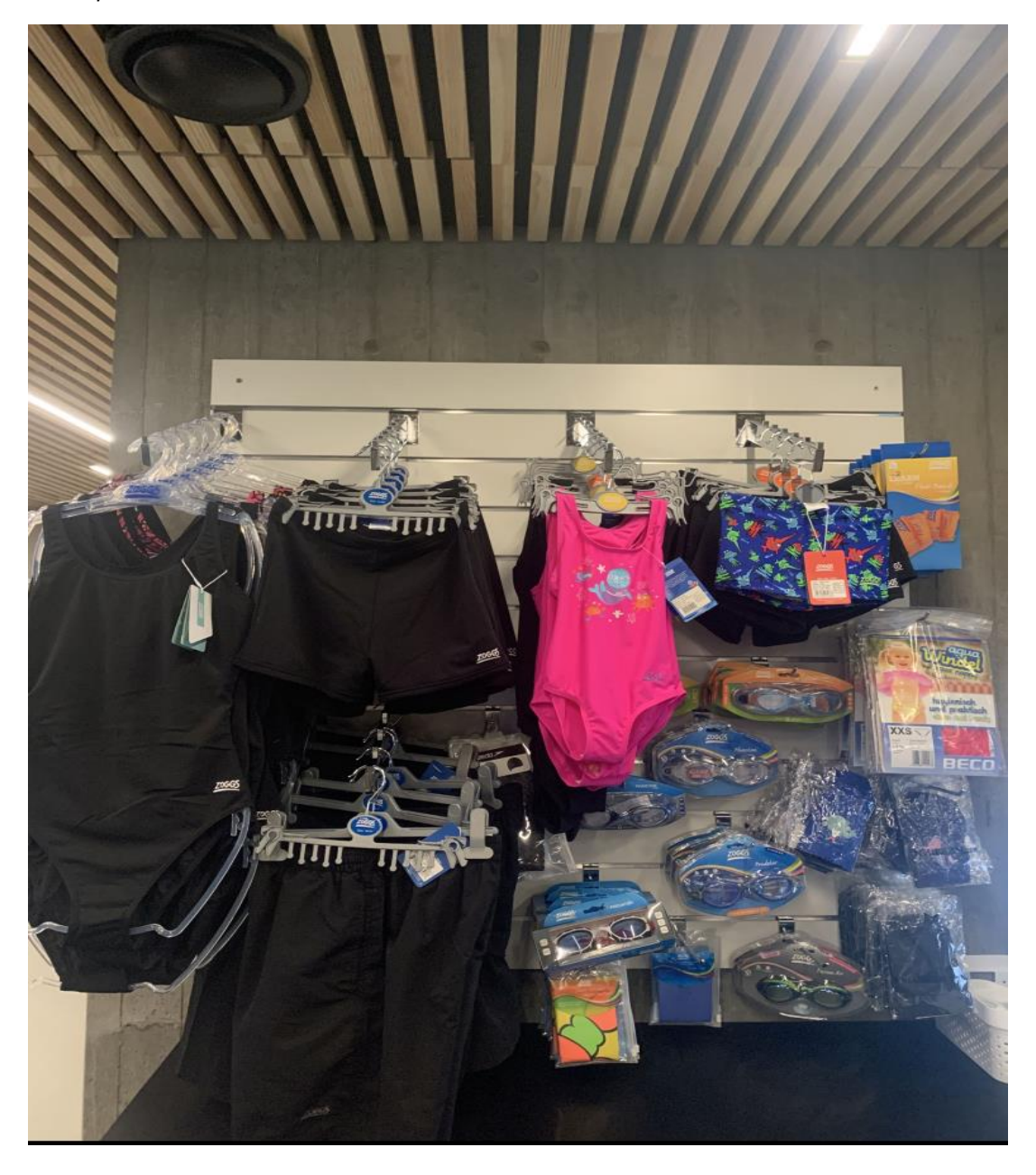

## *Eksempelbilde 2*

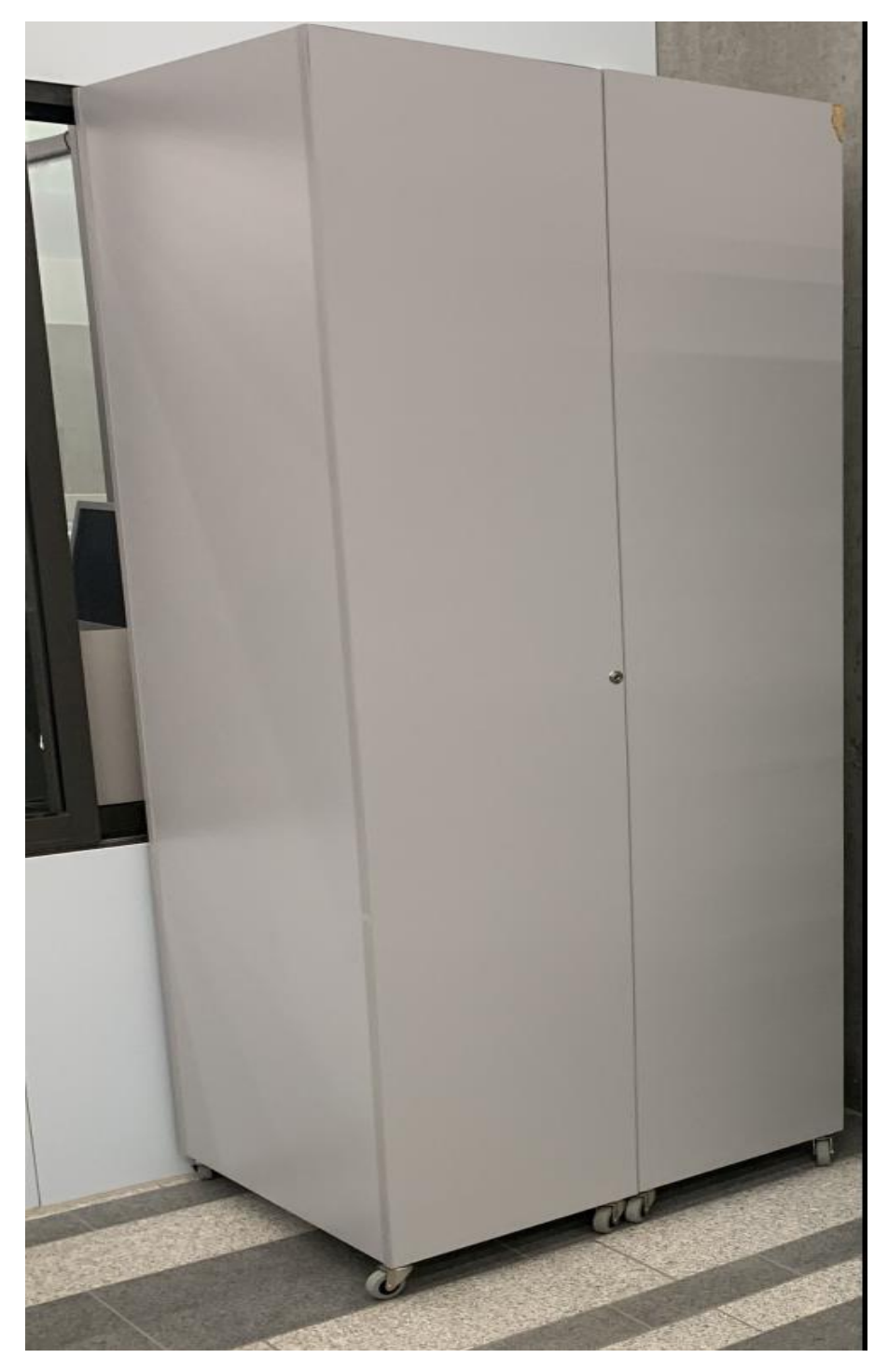

## *Eksempelbilde 3*

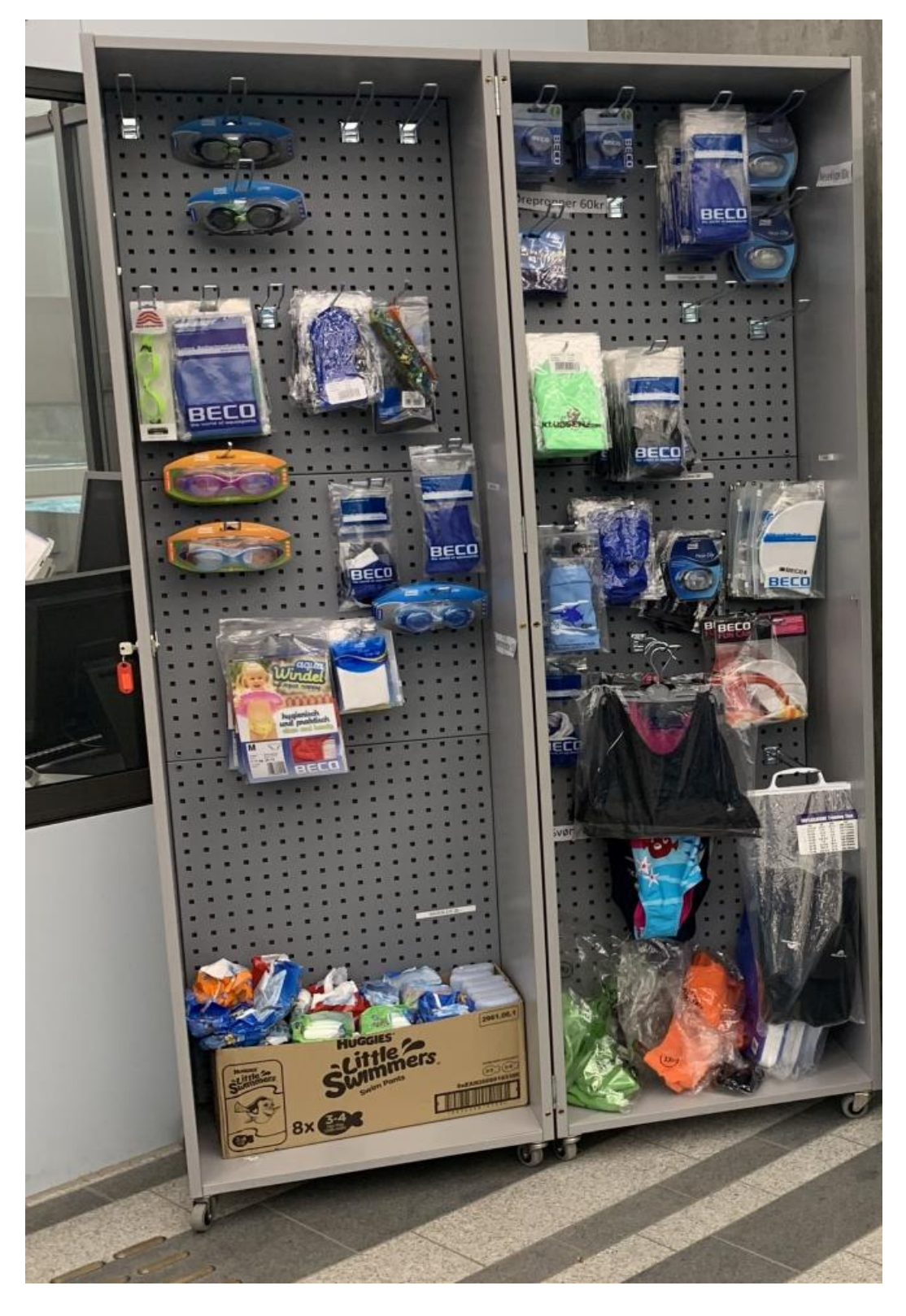